## **OBJECTIFS :**

- **A.** *Étudier la chute d'une bille dans un fluide et déterminer les variations de certaines grandeurs en fonction du temps.*
- **B.** *Déterminer les paramètres qui influencent sur cette chute, et créer, à l'aide d'un tableur, un modèle théorique permettant de prévoir la vitesse de chute d'une bille d'acier dans différents fluides.*

## **I. OBJECTIF A : ÉTUDE EXPÉRIMENTALE DE LA CHUTE D'UNE BILLE EN ACIER DANS LA GLYCÉRINE**

## *Protocole expérimental*

On dispose d'une éprouvette remplie de glycérine et munie d'une échelle de distance, d'une bille en acier, et d'un caméscope permettant de filmer la chute de la bille dans le liquide. Le caméscope (système NTSC) filme à la vitesse de 30 images par seconde.

#### *Mesures expérimentales*

On projette ensuite les images filmées sur un écran de télévision et l'on repère les différentes positions successives de la bille en chute en fonction du temps. Deux positions successives sont séparées d'un intervalle de temps **Δt** tel que **Δt = 33 ms**.

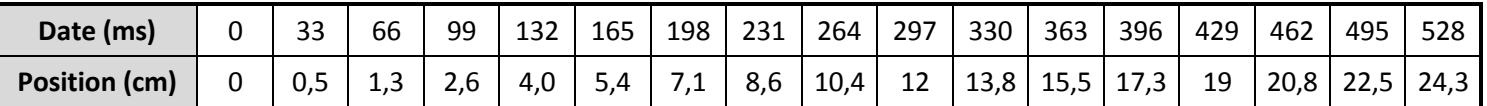

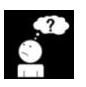

# *Exploitations des mesures*

 $\%$  Ouvrir une page EXCEL et créer 4 colonnes : date(s) / position (cm) / vitesse (m/s) / accélération (m/s $^2$ )

- → Colonne « date t » : Placer l'origine (**t** = 0) en première ligne.
	- Incrémenter de **0,033** secondes les lignes suivantes jusqu'à **t = 0,561 s**
- → Colonne « position z » : Entrer manuellement les différentes positions obtenues expérimentalement.
- $\rightarrow$  Colonne « vitesse v »</u> : Calculer la vitesse **v** correspondante à chaque position :  $v_t = \frac{z_{t+1} z_{t-1}}{z_{t+1}}$ 2∆t
- $\rightarrow$  Colonne « accélération a »</u> : Calculer l'accélération **a** correspondant à chaque position :  $a_t = \frac{v_{t+1} v_{t-1}}{2\Delta t}$ 2∆t

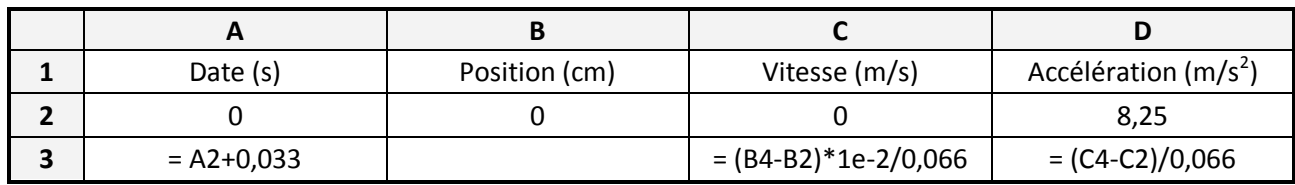

→ Copier jusqu'à la date **t** = 0,528 secondes.

### *Tracés des courbes v = f(t) et a =f(t)*

*On prendra l'option « nuage de points » sans les relier entre eux pour avoir l'allure de la courbe sans la tracer.*

- → Tracer les points du graphe **v** = f(t) représentant la vitesse de la bille en fonction du temps.
- **1.** *Comment varie la vitesse au cours de la chute de la bille ?*
- **2.** *Peut-on décomposer le graphe en 2 parties ?*
- **3.** *Quelle est la vitesse maximale atteinte par la bille ?*

**4.** *À quelle fonction mathématique semble renvoyer ce graphe ?*

→ Tracer les points du graphe **a = f(t)** représentant l'accélération de la bille en fonction du temps.

**5.** *Comment varie l'accélération au cours de la chute de la bille ? Expliquer.*

### **II. OBJECTIF B : CRÉATION D'UN MODÈLE THÉORIQUE : MÉTHODE D'EULER**

Notre but dans cette partie est de simuler, par étude théorique et à l'aide d'un tableur, une modélisation de la chute de la bille dans le fluide. Cette modélisation devrait permettre de retrouver les graphes **v = f(t)** et **a = f(t)** sans jamais utiliser de données expérimentales.

### **1. ÉTUDE DYNAMIQUE DE LA CHUTE**

- **6.** *Quel est le système étudié ?*
- **7.** *Dans quel référentiel va-t-on effectuer notre étude ? Ce référentiel est-il galiléen ? Justifier.*
- **8.** *Quelles sont les forces appliquées à la bille en chute dans le fluide ?*
- **9.** *Représenter ces forces sur le schéma ci-contre.*
- **10.** *Appliquer la deuxième loi de Newton et déterminer l'expression vectorielle a de l'accélération du centre de gravité du système.*
- **11.** *Projeter sur un axe vertical orienté vers le bas et donner l'expression algébrique de cette accélération.*
- **12.** *Déterminer l'expression de la vitesse limite atteinte par la bille au cours de sa chute.*

L'accélération étant la dérivée de la vitesse par rapport au temps, on arrive ici à l'expression d'une fonction dépendant elle-même de sa dérivée, c'est-à-dire à une équation différentielle, que l'on peut résoudre point par point par **la méthode d'Euler**.

### **2. PRINCIPE DE LA MÉTHODE D'EULER**

Par définition, on sait que : **a = dv dt** (ou **a =** 

**∆t** ) En considérant de petites variations **Δt** (*c'est le pas temporel*), on peut donc déterminer la petite variation de vitesse **Δv** correspondante : **Δv = a . Δt**

Ainsi, à partir du début de l'étude, on peut écrire : **Δv = v<sup>1</sup> – v<sup>0</sup> = a<sup>0</sup> . Δt** soit **v<sup>1</sup> = v<sup>0</sup> + a<sup>0</sup> . Δt**

D'après l'expression algébrique de **a**, et en connaissant **v0**, on calcule **a0**. Connaissant **a<sup>0</sup>** et **v0**, on détermine **v1**.

**puis** connaissant maintenant  $v_1$ , on calcule  $a_1$  et donc  $v_2 = v_1 + a_1 \cdot \Delta t$  etc...

**∆v**

On peut ainsi calculer par étapes successives (*méthode itérative*) les valeurs prises par la vitesse au cours du temps à condition de connaître la loi de variation de l'accélération **a**, la condition initiale **v<sup>0</sup>** et de se donner un pas de calcul **Δt** (plus le pas est petit, plus la précision du tracé sera grande).

Ensuite, une méthode analogue peut être appliquée pour déterminer la position **z(t**) puisque : **v = dz dt** (ou **v = ∆z ∆t** )

 $Δz = v \cdot Δt$  donc  $z_1 = z_0 + v_0 \cdot Δt$  puis  $z_2 = z_1 + v_1 \cdot Δt$ 

On reprend le même travail en connaissant la loi **v(t)** et la position initiale **z0**.

## **3. MISE EN ŒUVRE SUR EXCEL**

# *La première étape consiste à établir une liste des constantes connues utiles à nos calculs :*

→ Sur la même page Excel, créer une colonne « constantes » dans la colonne F avec leurs valeurs respectives dans la colonne G :

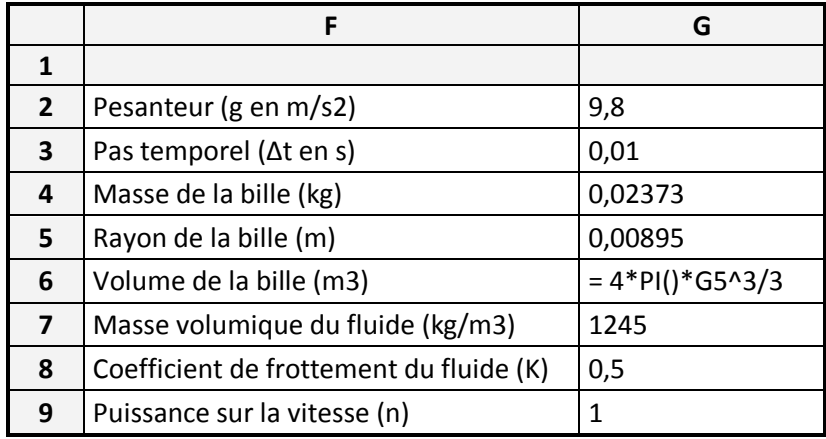

*La seconde étape consiste à calculer date par date les positions, vitesses et accélérations de la bille.*

 $\rightarrow$  D'après l'étude théorique effectuée auparavant, rentrer dans chaque case la formule correspondante :

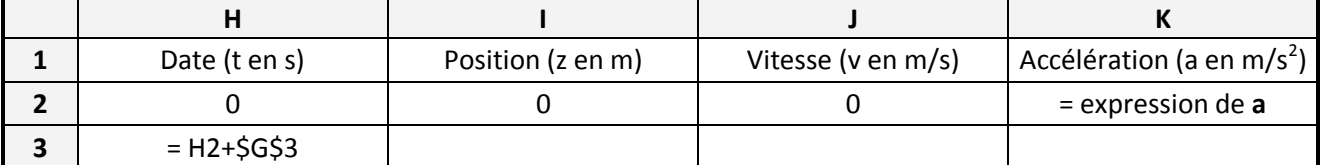

- **13.** *Créer le tableau sous EXCEL et dérouler en copiant jusqu'à la date t = 0,55 s.*
- **14.** *Tracer les graphes théoriques v<sup>G</sup> = f(t) et a<sup>G</sup> = f(t) sur les mêmes systèmes d'axes que l'étude précédente.*

# **4. EXPLOITATION**

- **15.** *L'allure du graphe correspond-elle à celle du graphe expérimental ?*
- **16.** *Essayer d'ajuster les paramètres K et n afin de faire au mieux correspondre les deux courbes.*
- **17.** *Quelle est la valeur du coefficient de frottement de l'acier sur la glycérine ?*
- **18.** *Quelle est l'expression de la force de frottement exercée par la glycérine sur la bille au cours de sa chute ?*